# **ANÁLISISDE FACTIBILIDAD ECONÓMICA DELSERVICIO DUCAR EN EL CENTRO DE ESTUDIOS ANTICORROSIVOS Y TENSOACTIVOS (CEAT).**

#### **MsC. Mariledy Quintana González MsC. Yanetky Dias de los Santos**

*Universidad de Matanzas Camilo Cienfuegos, carretera a Varadero, km3/2, Matanzas, Cuba*

#### **Resumen.**

El presente trabajo de investigación aborda la problemática del estudio defactibilidad económica del Servicio DUCAR, que se brinda en el Centro de Estudios Anticorrosivos y Tensoactivos de la Universidad de Matanzas "CamiloCienfuegos", como parte de su investigación y desarrollo.

*Palabras claves*: *Factibilidad económica, Estudios Anticorrosivos y Tensoactivos.pública.*

#### **Introducción.**

En muchos países del mundo, la agresividad corrosiva de la atmósfera, elevados costos en la explotación de los medios de transporte, afectando seriamente la eficiencia en este sector tan importante, que tiene que convertirse en las actuales condiciones, en un bien duradero. Tanto los países desarrollados como los subdesarrollados luchan contra la corrosión y muchos lo han implementado utilizando estudios de factibilidad.

La factibilidad económica surge para analizar si los recursos económicos y financieros necesarios para desarrollar o llevar a cabo las actividades o procesos pueden ser cubiertos con el capital que se dispone. Para obtener los recursos básicos se deben considerar, el costo del tiempo, el costo de la realización y el costo de adquirir nuevos recursos.

El Centro de Estudios de Anticorrosivos y Tensoactivos (CEAT) de la Universidad de Matanzas necesita de la valoración económica y de hecho de un estudio de factibilidad económica en el Servicio DUCAR que posibilite tomar las decisiones pertinentes en su producción a escala.

#### **Desarrollo.**

En trabajo investigativo se muestran los resultados del análisis de factibilidad del Servicio DUCAR, en el Centro de Estudio Anticorrosivo y Tensoactivo, con el análisis del mercado, la determinación de la demanda y la evaluación económica donde se detallan los cálculos.

#### **1. Demanda**

El análisis de la demanda de un producto es muy importante porque es el volumen total susceptible de ser comprado por un determinado consumidor, en un área geográfica concreta. (Popritkin, 2010)

Para la proyección de la demanda futura de un producto es necesario determinar la demanda pasada y actual. En el caso de este proyecto por falta de financiamiento a tres años atrás, el centro no ha podido brindar el servicio a sus estimados clientes y por lo tanto no se toma en cuenta la demanda pasada, así que se presentarán a continuación solamente los datos de la demanda futura del proyecto.

La demanda es mayor que la comentada, pero tiene que tener un aseguramiento en el plan y el presupuesto, que es lo que limita actualmente al centro a tener mayor incremento del servicio. Echeverría (2003)

Por otra parte hay un convenio con la UNE para un periodo de cinco años, en el contrato está firmado con el financiamiento tanto en moneda nacional como en divisa, este incluyó en el Plan del pasado año 2011 un total de 400 autos y para el 2012 un total de 1000 autos. Posteriormente la cantidad se acrecentará gradualmente en los diferentes años. (Ver en la tabla 1)

También en el contrato con las FAR, que ya tiene aprobado un financiamiento para el presente año, cuentan con un plan de 1500 autos serviciados, se solicita para el 2012 un plan de 2000 y la cifra se va extendiendo en los demás años hasta el año 2015.

Como se puede apreciar en el 2012 la demanda es superior así que se debe producir productos para un total de 2 250 autos, que no serán conservados en las instalaciones del Servicio DUCAR del CEAT, por ello se está en un proceso de transferencia de tecnología para ir creando establecimientos del Servicio DUCAR en las FAR y la UNE, los cuales formarán parte del la Red DUCAR, donde se aplicará el servicio. Se negocia actualmente la creación de Filiales del Servicio DUCAR en Jagüey, Calimete y en la Empresa de Extracción y Perforación de Petróleo Centro (EPEP Centro). (Echeverría, 2011)

En la tabla a continuación se expone la demanda futura del servicio DUCAR para los cinco años incluyendo el año actual:

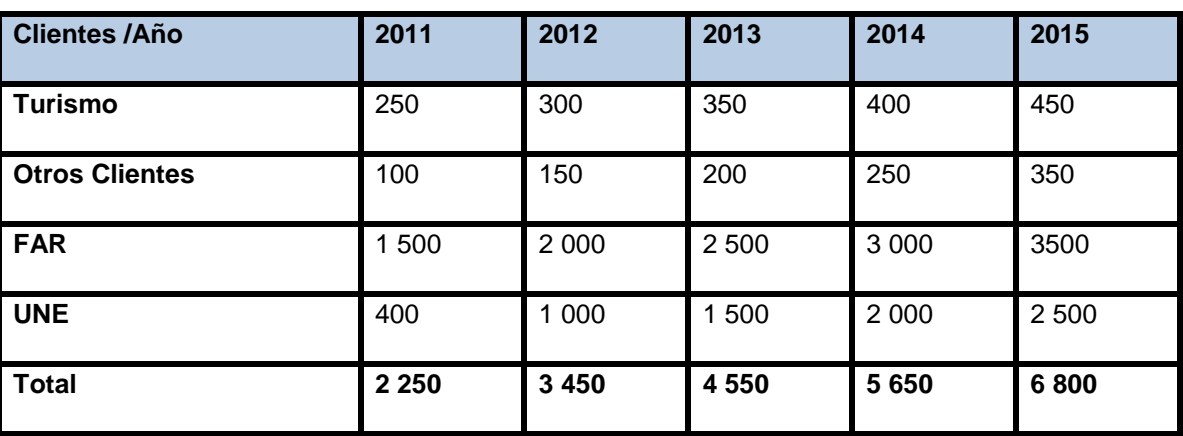

Tabla: 1 Demanda Futura

Fuente: Elaboración propia a partir de los datos del CEAT.

En esta tabla está reflejada la demanda futura que tendrá en centro por los autos serviciados, donde se puede percatar que la demanda es creciente, pero se debe aclarar que en el área de producción solamente se aplicará el servicio a los clientes de Turismo y otros clientes. A los clientes de FAR y la UNE se

transferirá la tecnología a sus establecimiento y de estos se recibirá una franquicia por la misma.

La transferencia tecnológica transferida a otros establecimientos se hace mediante el conocimiento y experiencias, o sea a través de los documentos con los pasos necesarios de cómo aplicar el servicio.

A continuación se presentará una tabla resumen del servicio que se brindará en la instalación del Centro:

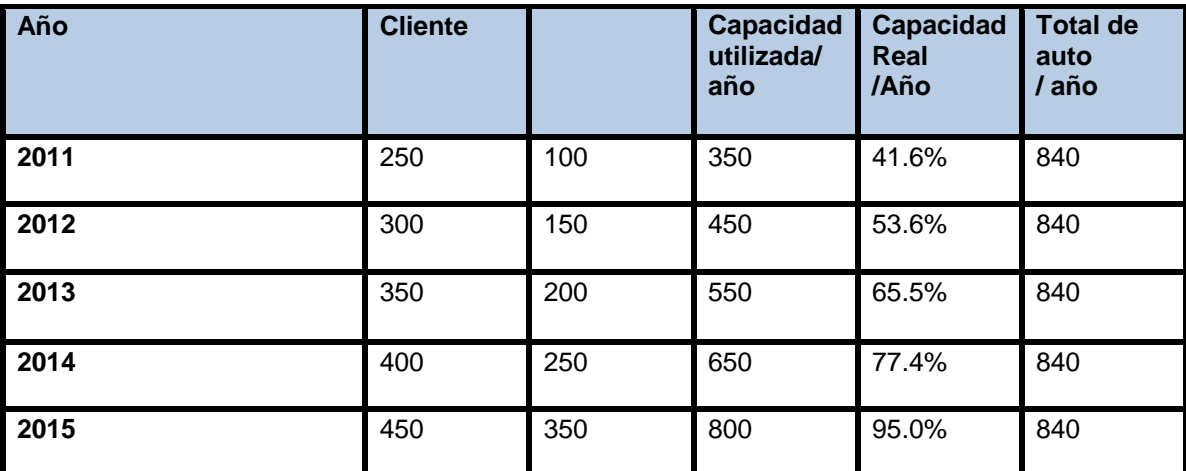

**Tabla 2** Resumen de Demanda Futura

**Fuente:** Elaboración propia a partir de los datos del CEAT.

Para ejecución del servicio se piensa mejorar las condiciones requeridas, que incluye adquirir nuevos equipos y herramientas, así como también mejorar las condiciones constructivas de la instalación. El centro posee una capacidad de producción de 840 autos anuales, esto es utilizando la máxima capacidad (aplicando servicio a cuatro autos diarios durante cinco días, se tendrían 20 autos semanales y se multiplica por 40 semanas y se obtiene 800 en las horas laborales normales, sumando además otros 40 autos realizados en turno nocturno o sábados, se obtendría un total de 840 autos).

Se explotará en un inicio el 41.6% de la capacidad instalada, esto porque se están creando condiciones propicias para el mismo. La aplicación del servicio se comenzará en el segundo semestre del año en curso. Con las condiciones creadas se puede trabajar tres autos diarios y con un poco más de esfuerzo por parte de personal hasta cuatro autos diarios, a razón de que en la planta cuenta con dos áreas de observación y dos de examen.

Se calculó la capacidad utilizada por año, a partir de la máxima capacidad que es 840, (dividiendo la cantidad total de auto por 840 multiplicando por 100%.

En la tabla 2 se puede ver que no se explotará al 100% la capacidad del servicio en el tiempo dado, este se podrá lograr con el aumento de servicio en otros años o si logra firmar nuevos contratos con otros clientes para prestar el servicio en la instalación a partir del año 2013 y más allá se explotará el 100% de la capacidad.

## **2. Fijación de precio**

Las condiciones de su ejecución están establecidas en la Resolución Conjunta N°1 del 2005 del Ministerio de Economía y Planificación (MEP) y el Ministerio de las Finanzas y Precio (MFP) la cual normaliza las relación monetario mercantiles entre entidades estatales cubanas y las sociedades mercantiles de capital totalmente cubano. Para que se efectúen esas relaciones en pesos convertibles, sólo en aquellas facultadas para ello y a los destinos autorizados a cobrar en esa moneda para resarcir sus costos en pesos convertibles más hasta un diez por ciento (10%) de utilidad como un componente más de los precios mayoristas, tarifas y márgenes comerciales. En moneda nacional se puede ganar hasta un 20% de utilidad siempre y cuando haya mutuo acuerdo entre las partes y este debe estar reflejado en el contrato. Los precios de los diferentes productos de la empresa se determinan en función del tipo de consumidores. El servicio se comercializa en las dos monedas tanto nacional como en divisa, este son de \$216.5 y de 42.18 CUC respectivamente por cada auto serviciado, se puede ver en la ficha de costo de la entidad en el anexo 1.

# **3. Comercialización de Servicio DUCAR**

Actualmente para la comercialización de Servicio DUCAR, como ya se explicó en el punto anterior, se hace mediante un contrato de suministro en la cual antes se debe tener asegurado y se planifica en dependencia de la demanda existente y el presupuesto que haya. Para poner en marcha la comercialización, el centro recibe un financiamiento en moneda nacional por la UMCC y los clientes o el CIH en la situación actual deben financiar la divisa.

Las empresas del sector estatal y las mixtas, se les presta el servicio incluyendo ambas monedas. En divisa solamente a las empresas extrajeras. El depósito se hace en la cuenta de la Universidad, este, está destinado para la compra de las materias primas y materiales necesarias para la elaboración del producto.

### **4. Consumo Material**

Para saber la cantidad de producto consumido por el total de autos serviciado, el cálculo se realiza de la siguiente forma: se multiplica cada insumo por el total de auto y de este se obtiene un total de producto por el total de auto, cada uno de estos totales se multiplica por su precio unitario tanto en moneda nacional como en divisa. Sumando las dos monedas y tomando en cuenta la tasa de cambio bancario de uno por uno se obtiene el precio total de cada producto. Tomando en consideración los precios fijados en la ficha de costo de diferentes productos en moneda nacional (1.79; 2.04; 3.43; 6.28; 1.24) y en divisa (0.83; 0.83; 1.12; 0.76; 1.12 centavos). En las tablas a continuación se expone el consumo material para los cinco años incluyendo el año actual:

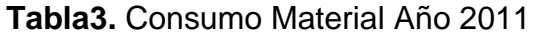

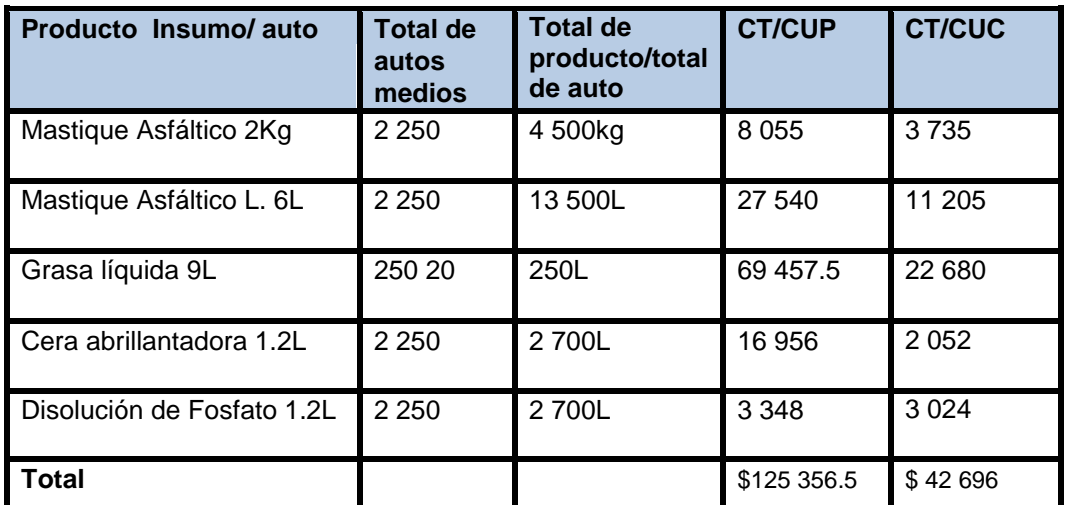

**Fuente:** Elaboración propia a partir de la ficha de planificación del Servicio (Ver Anexo 2)

**Tabla4.** Consumo Material Año 2012

| Producto Insumo/auto       | <b>Cantidad</b><br>de.<br>autos<br>medios | <b>Cantidad de</b><br>producto/<br>total de auto | <b>CT/CUP</b> | <b>CT/CUC</b> |
|----------------------------|-------------------------------------------|--------------------------------------------------|---------------|---------------|
| Mastique Asfáltico 2Kg     | 3450                                      | 6 900Kg                                          | 12 3 51       | 5727          |
| Mastique Asfáltico L. 6L   | 3450                                      | 20 700L                                          | 42 2 2 8      | 17 181        |
| Grasa líquida 9L           | 3450                                      | 31 050L                                          | 501.5         | 34 776        |
| Cera abrillantadora 1.2L   | 3450                                      | 4 140L                                           | 25 999.2      | 3 146.4       |
| Disolución de Fosfato 1.2L | 3450                                      | 5133.6L                                          | 5 133.6       | 4 636.8       |
| Total                      |                                           |                                                  | \$192 213.3   | \$65 467.2    |

**Fuente:** Elaboración propia a partir de la ficha de planificación del Servicio (Ver Anexo 2)

**Tabla 5.** Consumo Material Año 2013

| <b>Producto Insumo/auto</b> | <b>Cantidad</b><br>de<br>l autos<br>medios | <b>Cantidad de</b><br>producto/<br>total de<br>auto | <b>CT/CUP</b> | <b>CT/CUC</b> |
|-----------------------------|--------------------------------------------|-----------------------------------------------------|---------------|---------------|
|-----------------------------|--------------------------------------------|-----------------------------------------------------|---------------|---------------|

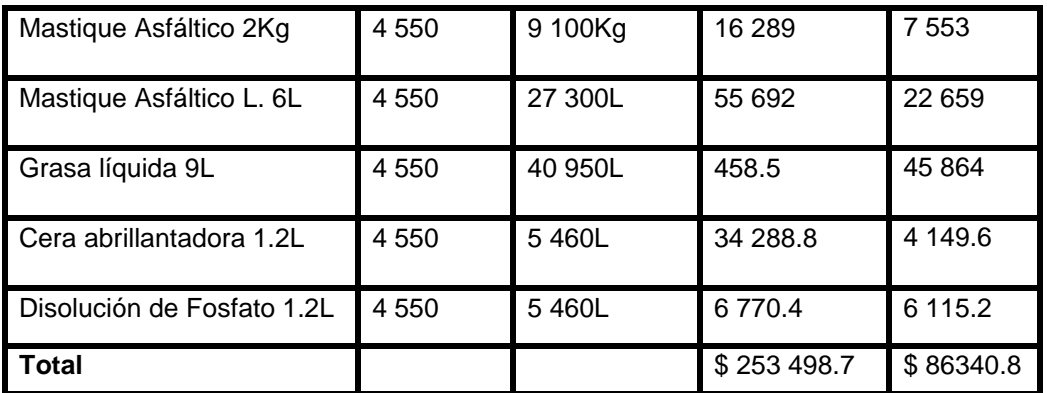

**Fuente:** Elaboración propia a partir de la ficha de planificación del Servicio (Ver Anexo 2).

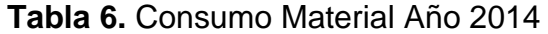

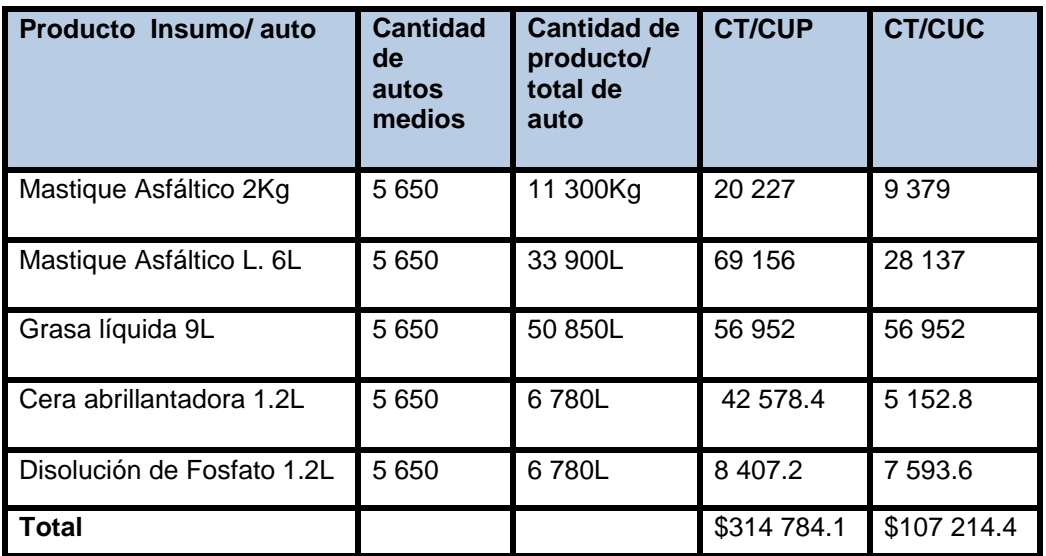

**Fuente:** Elaboración propia a partir de la ficha de planificación del Servicio (Ver Anexo 2)

# **Tabla 7.** Consumo Material Año 2015

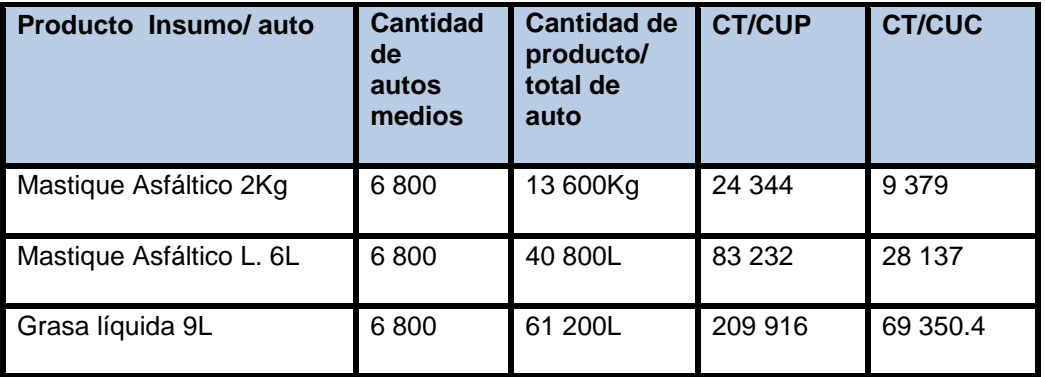

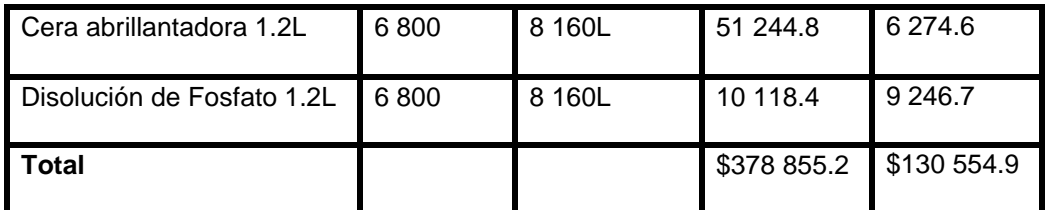

Fuente: Elaboración propia a partir de la ficha de planificación del Servicio (Ver Anexo 2)

## **5. Determinación de los Posibles Ingresos**

En la tabla 8 se representan los posibles ingresos que tendrá el centro, este se determinó multiplicado el total de auto mediano serviciado en la instalación de la planta por el precio de servicio en moneda nacional y en divisa, reflejado en la ficha de costo. El total se sumó tomando en cuenta la tasa de cambio de uno por uno.

| $\tilde{\phantom{a}}$<br><b>AÑO</b> | <b>CUP</b> | <b>CUC</b> | <b>T</b> otal |
|-------------------------------------|------------|------------|---------------|
| 2011                                | 75 775     | 14763      | \$90 538      |
| 2012                                | 97 4 25    | 18 981     | 116 406       |
| 2013                                | 119 075    | 23 199     | 142 274       |
| 2014                                | 140 725    | 27 417     | 168 142       |
| 2015                                | 173 200    | 33744      | 206 944       |
| <b>Total</b>                        |            |            | \$724 304     |

**Tabla 8.** Ingresos del Servicio DUCAR.

**Fuente:** Elaboración Propia a partir de los datos de la Demanda Futura.

# **6. Estudio Económico-Financiero**

### **6.1. Determinar Costo Total**

De acuerdo con la Ficha de Costo País, establecida por la Resolución Conjunto No 1 del 2005 del Ministerio de Economía y Planificación (MEP) y el Ministerio de Finanzas y Precio (MFP), para la comercialización las empresas nacionales se calculan los diferentes indicadores económicos financieros con la unión de ambas monedas (Peso Cubano Libremente Convertible (CUC) + Peso Cubano (CUP) donde se toma con igual valor dichas monedas.

Los costos se dividen en fijos y variables para proporcionar un costo total según la clasificación antes expuesta. Analizando entonces los costos basado en la ficha de costo, se puede concluir que:

El producto tiene un costo de materias primas y materiales expresado en \$/ton con un costo total unitario \$77.1 Cup y \$20.5 Cuc, donde la materias primas y materiales fundamentales son de \$73.8Cup y \$19.1Cuc, el combustible y

lubrificante en \$1.4 Cup y \$1.4Cuc, la electricidad agrega un costo total de \$1.9 Cup.

Otros gastos directos elevan el costo total unitario de \$13.2 Cup y \$1.2 Cuc, donde la partida fundamental es la depreciación con un valor de \$12.8 Cup y \$0.8 Cuc, y ropa y calzados de \$0.4 Cup y \$0.4Cuc.

El gasto por fuerza de trabajo representa un costo total unitario de \$70.8 Cup, el en cual salario es de \$47.5 Cup y la vacacione de \$4.3 y el impuesto por la utilización de fuerza de trabajo de \$13.0 Cup.

Gastos indirectos de producción es de \$12.0 Cup, siendo este el valor de mantenimiento y reparación.

La administración tiene un costo de \$3.1 y 2.4 Cuc. Además hay otros costos como gasto de distribución y ventas de \$ 1.5 Cup, y \$1.5 Cuc, gastos bancarios de  $$2.8 \vee $0.8$ .

Después de desglosados los costos unitarios se puede llegar a la conclusión de que el costo en general es de \$ 216.5 en Cup y \$42.18 Cuc para un costo de producción unitario total de \$180.4Cup y \$38.3 en Cuc a este costo debe aumentársele un 20% en CUP que sería 36.1 y en un 10% en CUC que serían

\$3.8. La explicación dada aparece tabulada para su comprensión en la ficha de costo (anexo 1).

# **Costo fijo**

Como son los que se causan de forma invariables con cualquier nivel de ventas el servicio tiene un costo fijo de \$74 734.96.

El servicio DUCAR asciende una capacidad de 840 autos anuales, es costo variable total es de \$ 87 132.93, pues tiene un costo unitario de \$103.81.

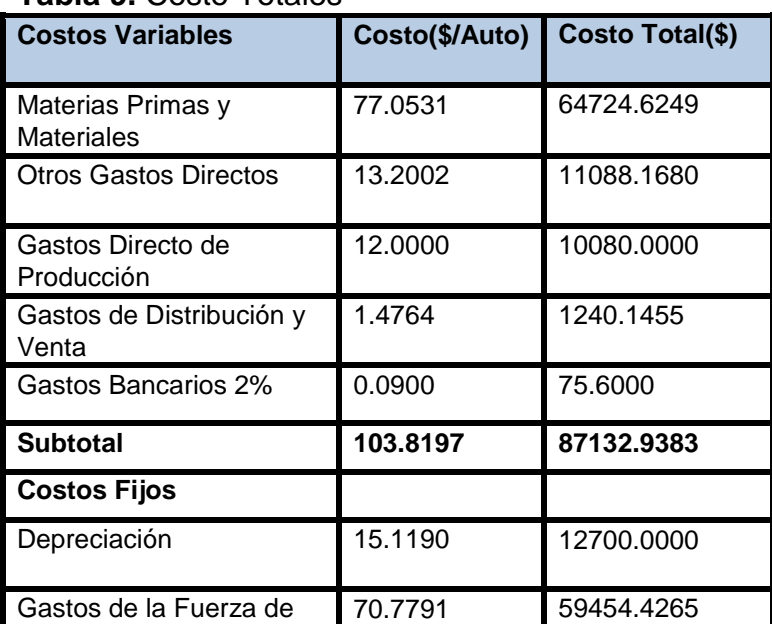

**Tabla 9.** Costo Totales

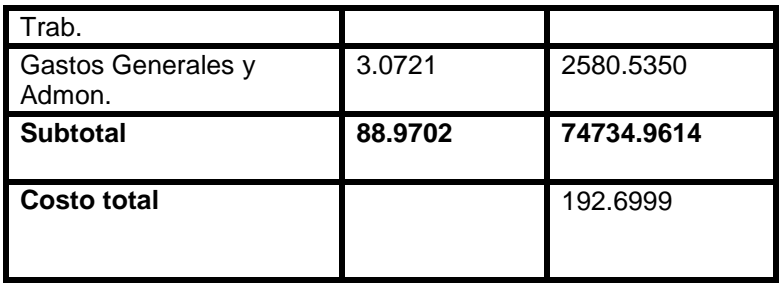

**Fuente:** CEAT.

Como se puede ver en esta tabla aparecen todos los elementos que componen el costo total que se pueden dividir en costos fijos y costos variables. Pues la suma de ellos es la que da como resultado el costo total del servicio. Con esto se calculan los costos anuales del servicio según la demanda que se estimó con anterioridad y posteriormente elaborar los flujos de caja y realizar el análisis económico financiero de la inversión.

# **6.2. La Inversión o Desembolso Inicial**

Como se puede ver en la tabla siguiente, para sustentar el proyecto se debe emprender una inversión de 36 880 CUC, donde el presupuesto de construcción y montaje incurre el 10 580, el presupuesto del equipamiento es de \$14 300CUC, útiles y herramientas corresponde a 9 000 CUC y por último el precio de otros insumos es de \$3 000CUC. A continuación se muestra el desglose de lo mismo.

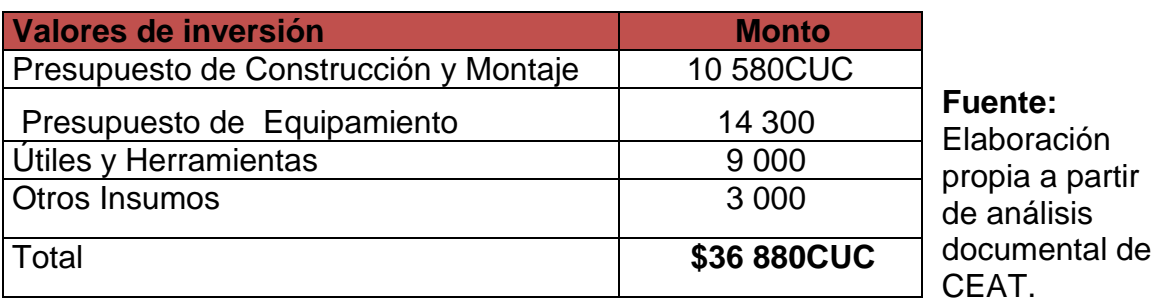

**Tabla 10.** La Inversión de la planta piloto del CEAT UMCC

# **7. Cálculo de los Flujos de Cajas**

Para el análisis de la rentabilidad de la inversión propuesta se determina el valor actual neto (VAN) tomando el flujo de caja de cada año para su deducción. Para este cálculo se multiplica la demanda proyectada por el precio de la venta esperada para los años de vida útil del proyecto. A los valores de la venta se le resta el costo variable (costo variables unitario \* demanda estimada), el costo fijo y la depreciación que es (Costo de la inversión / vida útil) originando así una utilidad neta. No se incluyó el impuesto en el cálculo porque todavía no se brinda

el servicio en el centro. Posteriormente se le suma la depreciación produciendo un flujo neto de efectivo que a su vez puede ser positivo o negativo.

Con los valores de flujos de cajas, el monto de inversión actual y la tasa de capital o costo de oportunidad del capital del 12% lo que equivale a una tasa de 0.12 para descontar los flujos de efectivos que se espera genere el servicio, en el cual se demostrará a continuación en la siguiente tabla. Los cálculos fueron realizados de manera computarizada mediante el Microsoft Excel y ya en uso el programa en la barra de herramientas estándar utilizar la opción de pegar función y dentro de esta opción escoger en las funciones de tipo financieras el (VNA y la TIR).

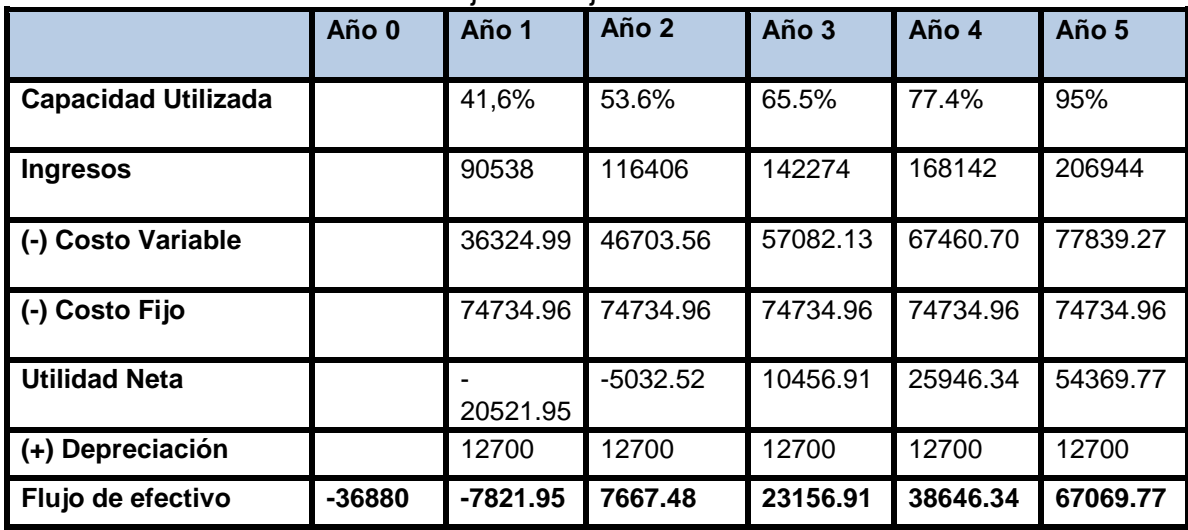

**Tabla 11.** Determinación de Flujo de Caja

**Fuente:** Elaboración propia

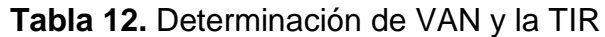

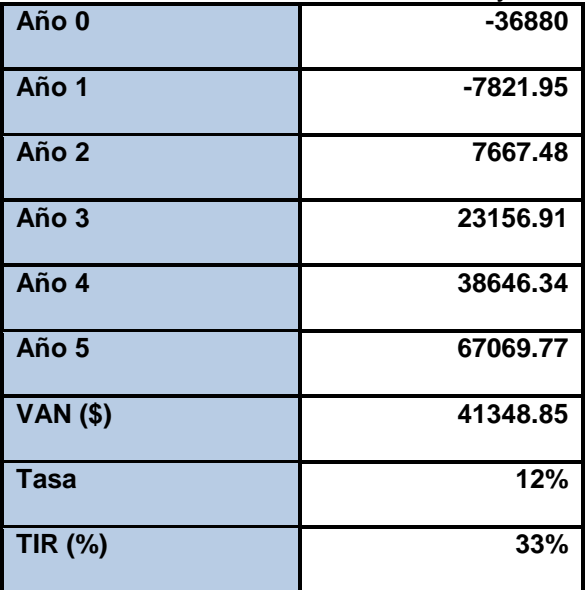

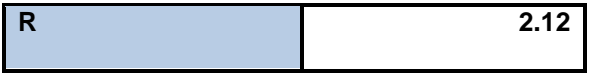

#### **Fuente:** Elaboración propia

Realizando los cálculos correspondientes se obtuvo un VAN positivo lo que expresa que la inversión tiene una renta absoluta de \$ 41348.85, que significa que la inversión sobre la base de los datos utilizados genera un beneficio neto.

La Tasa Interna de Retorno es decir el máximo valor de costo de capital que se puede aceptar en el proyecto de inversión para que este no genere pérdidas en 33%, o sea, el proyecto puede soportar un descuento hasta el 33% sin dejar de ser rentable. Como la rentabilidad arrojó un valor de 2.12, resultó ser mayor que 1 entonces este proyecto es rentable lo que implica que los flujos de efectivo en conjunto serán mayores que el desembolso inicial. Además se calcula en que tiempo se recupera la inversión.

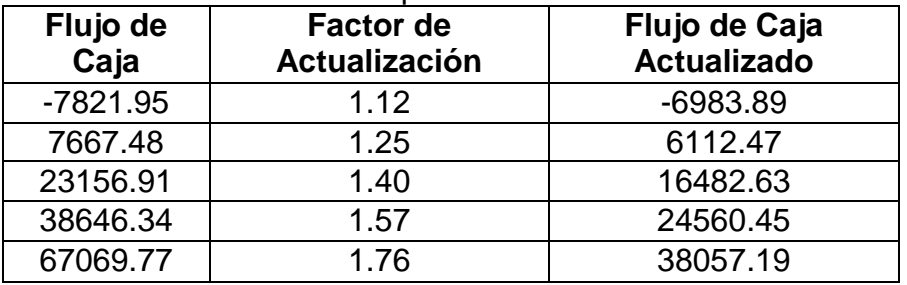

#### **Tabla 13**. Periodo de Recuperación

**Fuente:** Elaboración propia.

A partir de los flujos de cajas descontados se determinó que el dinero se recupera en 3 años, 10 meses y 13 días aproximadamente y sin descontar los flujos de cajas se recupera la misma en 3 años, 4 meses y 10 días o sea este a partir de 2013.

### **8. Análisis de Sensibilidad**

Al hacer cualquier análisis económico proyectado al futuro, siempre hay un elemento de incertidumbre asociado a las alternativas que se estudian y es precisamente esa falta de certeza lo que hace que la toma de decisiones sea bastante difícil. (Goméz, 2002)

Para analizar la sensibilidad del proyecto se crean posibles escenarios para conocer cuál puede ser la respuesta del proyecto ante posibles cambios que puedan ocurrir en el entorno en cuanto a variación de diferentes variables como: los precios y los costos. Para este trabajo se analiza solamente el escenario pesimista con el objetivo de realizar la evaluación de las peores condiciones y poder conocer los resultados para esta hipótesis.

Los cambios que se analizarán son: la disminución del precio de venta en 10%, incremento de costo variable unitario en 10% e incremento del costo de capital en 20%.

# **Hipótesis 1**

El precio de venta disminuye en 10% y restantes variables se mantiene constante.

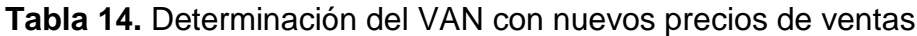

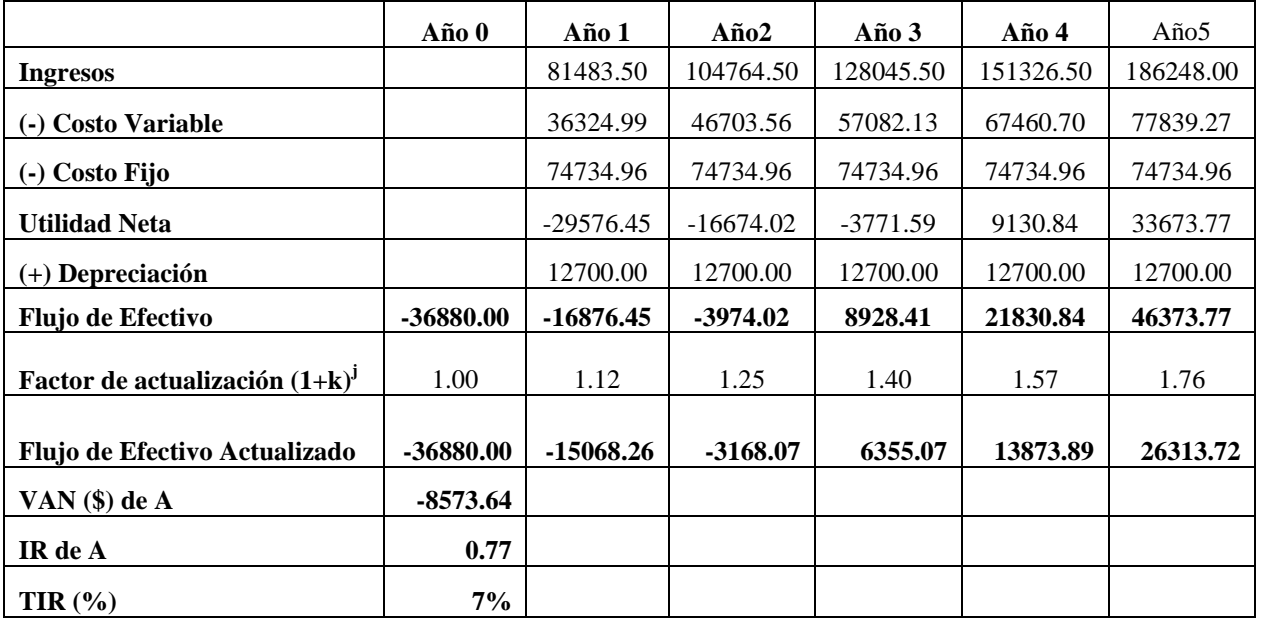

#### **Fuente:** Elaboración propia.

En consecuencias de una posible disminución de un 10% en los precio de ventas, se demostró que el proyecto no es viable, pues trae consigo un VAN negativo lo que afectarían la factibilidad económico financiera del proyecto de inversión.

#### **Hipótesis 2**

Mantener todas otras variables constantes e incrementar el costo variable unitario en 10%

**Tabla 15.** Determinación del VAN con nuevos costos Variables

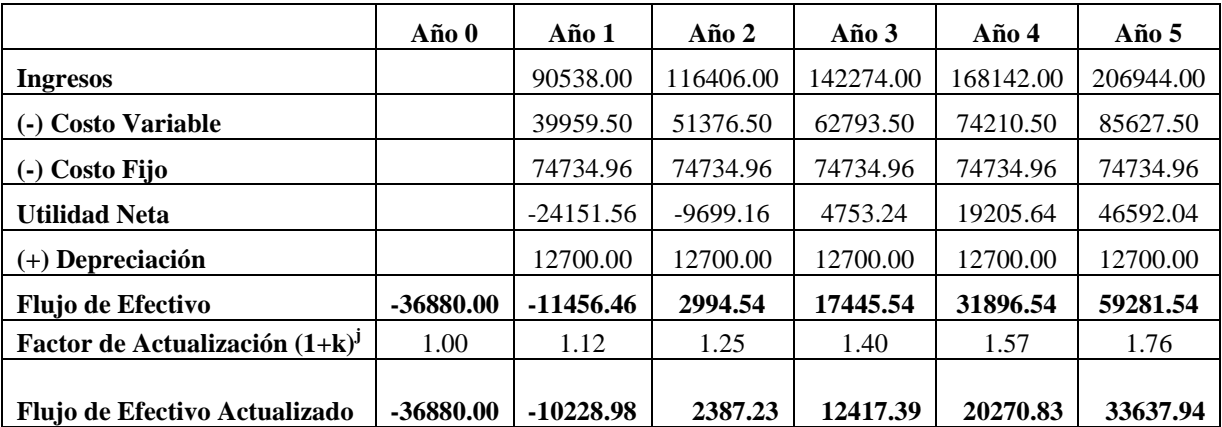

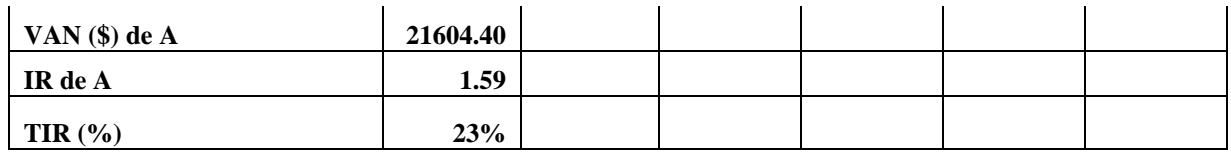

#### **Fuente:** Elaboración propia.

En consecuencia de un posible aumento en los costos variables unitarios del 10%, el VAN se mantiene positivo por lo que se recupera la inversión. Por lo que el aumento de los costos variables unitarios disminuye la rentabilidad del periodo pero no afecta de manera seria la factibilidad económica del proyecto. **Hipótesis 3**

Aumentar el costo de capital al 20 % y mantener otras variables constantes.

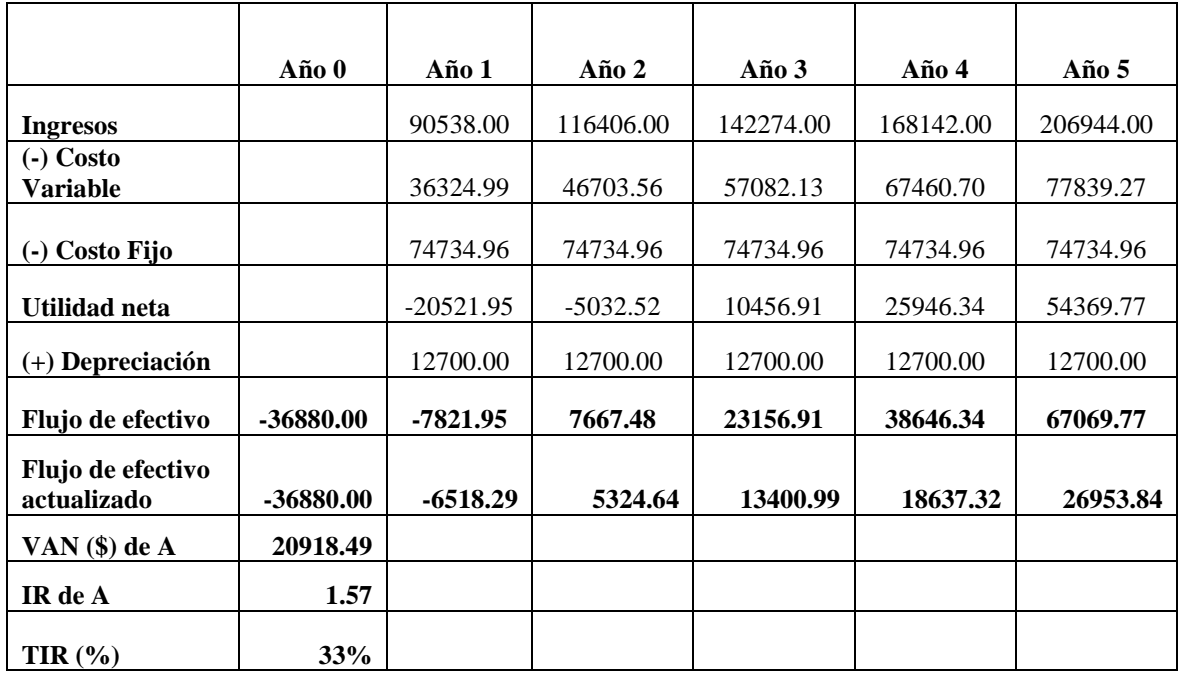

#### **Tabla 16.** Determinación de VAN con nuevo costo de capital

#### **Fuente:** Elaboración propia.

Al incrementar el costo de capital al 20%, el proyecto de inversión es factible, pues para este cambio el VAN presenta un valor positivo de \$2098.49 y la tasa interna de retorno en 33% y la rentabilidad es de 1.57, al ser mayor que uno demuestra que el proyecto es rentable para el centro.

Se puede concluir diciendo que con los cambios presentados con el criterio pesimista el proyecto varía los resultados en el caso para la disminución del precio de venta no es viable, pero con el incremento de costo variable unitario y el costo de oportunidad sí es rentable y factible la puesta en marcha del mismo.

### **9. Análisis de Punto de Equilibrio**

Para este análisis se calcula el Punto de Equilibrio (Punto Muerto, umbral de Rentabilidad o Punto Crítico, para algunos autores) puede expresarse en valor (dólares de venta), en la cual se utilizó el paquete Excel para la realización de tales cálculos. El Umbral de Rentabilidad es aquel punto de la actividad (volumen de ventas) donde los ingresos totales y los costos totales son iguales; es el punto en que las utilidades son cero. El umbral de rentabilidad nos señala el nivel de ingresos necesario para asegurar que la entidad tenga resultados positivos. Para su cálculo se requiere conocer los costos variables y los costos fijos que entran en la determinación del costo total. El umbral de rentabilidad representa el punto de ingresos a partir del cual la empresa empieza a registrar beneficios. Pues anterior a ello no se registra ningún beneficio.

A partir de la fórmula ya expresada en el capítulo anterior se calcula el punto de equilibrio:

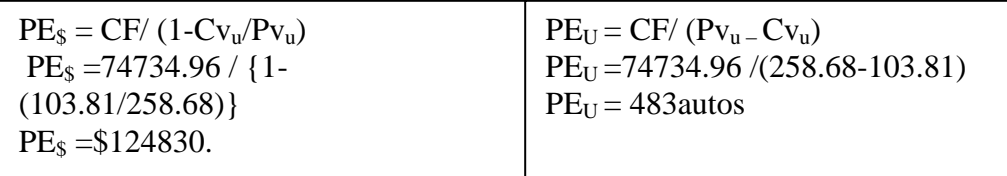

El CEAT para no tener ni pérdida, ni ganancia necesita prestar el servicio a 483 autos, o sea, debe obtener un monto por encima de \$124830 para obtener utilidades.

Una vez terminado el estudio, se le recomienda los siguientes aspectos al CEAT.

Es necesario tener en cuenta un costo de financiamiento.

### **Conclusiones.**

Los resultados alcanzados demuestran que es rentable la implementación de la propuesta de inversión visto que son muy significativos en los indicadores económico- financieros (VAN, TIR, PR y R), ya que se logra obtener la recuperación de la inversión inicial.

Cuando se analizan los escenarios pesimistas con una disminución de precio de venta en 10% no garantiza la rentabilidad de la inversión, sin embargo con un aumento de costo unitario variable en 10% y incremento de costo de capital en 20% es rentable la inversión realizada.

Con la aplicación de la metodología para el estudio de factibilidad económica para lo cual se tuvieron en cuenta posibilidades y propuestas y quedó demostrado que el proyecto de inversión es factible.

# **Bibliografía.**

- 1. Alfonso. Y.2010. Estudio de Prefactibilidad Económica. Tesis presentada en opción al título de Lic. Economía. Matanzas.81pp
- 2. Amorós. E., Díaz. D. y León. C.2007. Toma de Decisiones para Negocios: Casos Prácticos. Disponible en: [http://www.eumed.net/libros/2007a/261/69.htm.](http://www.eumed.net/libros/2007a/261/69.htm)
- 3. Castro, Tato M. Evaluación de proyectos industriales. Universidad de la Habana, 1988.
- 4. Domínguez E. s.a. Análisis de Mercado, (on line)(descargado:9 de octubre del 2010 ) disponible en: [http://www.monografias.com/trabajos15/analisis-de](http://www.monografias.com/trabajos15/analisis-de-mercados/analisis-de-mercados.shtml)[mercados/analisis-de-mercados.shtml](http://www.monografias.com/trabajos15/analisis-de-mercados/analisis-de-mercados.shtml) .
- 5. Echeverría, C. 2007. Etapas del Procedimiento DUCAR, Centro de Estudio de Anticorrosivos y Tensoactivos. Matanzas: Edit. Universidad de Matanzas.
- 6. Echeverría, C. 2003. Métodos de protección a la atmósfera. Matanzas: Edit. Universidad de Matanzas.
- 7. Figueroa, J. s.a. Análisis de Sensibilidad**.** . (on line)(descargado: 23 de octubre del 2010) disponible en: <http://www.elprisma.com/apuntes/matematicas/analisisdesensibilidad/>
- 8. Gitman.L. 2006. Fundamentos de Administración Financiera, tomo I y II. La Habana : Editorial Féxil Varella.
- 9. Gómez. [E. 2002.](http://www.gestiopolis.com/canales/financiera/articulos/34/sensibilidad.htm#mas-autor) Análisis de sensibilidad en proyectos financieros. (on line)(descargado: 24 de Octubre 2010) disponible en: [http://www.gestiopolis.com/canales/financiera/articulos/34/sensibilidad.htm.](http://www.gestiopolis.com/canales/financiera/articulos/34/sensibilidad.htm)
- 10.Kotler, P. 1989. Mercadotecnia, tercera edición, 1989.Segmentacion de Mercado.
- 11. Langlois. H. 2010. Competencia, (on line) (descargado: 09 de octubre del 2010) disponible en: [http://es.wikipedia.org/wiki/Competencia\\_\(econom%C3%ADa\).](http://es.wikipedia.org/wiki/Competencia_(econom%C3%ADa))
- 12.Luna, R. 2001. Manual para determinar la factibilidad económica de proyectos. (on line)(descargado: 06 de Agosto 2010) disponible en: [http://www.irgltd.com/Resources/Publications/LAC/200103%20Estudios%20de%](http://www.irgltd.com/Resources/Publications/LAC/200103%20Estudios%20de%20Factabilidad%20de%20Proyectos%20Ecoturisticos-Guatemala.) [20Factabilidad%20de%20Proyectos%20Ecoturisticos-Guatemala.](http://www.irgltd.com/Resources/Publications/LAC/200103%20Estudios%20de%20Factabilidad%20de%20Proyectos%20Ecoturisticos-Guatemala.)
- 13.Martínez. L. 2004. Aplicación del análisis de sensibilidad en un proyecto empresarial como soporte a la toma de decisiones. (on line) (descargado: 24 de octubre del 2010) disponible en disponible en: <http://www.gestiopolis.com/canales2/gerencia/1/proyddsleo.htm> .
- 14.Menéndez. Y.2010. Aplicación de un procedimiento para evaluar la factibilidad económica. Tesis presentada en opción al título de Lic. Economía. Matanzas. 65pp.
- 15.Moreno. I. 2004. Evaluación de proyectos: estudio económico y evaluación financiera, (on line)(descargado:9 de octubre del 2010 ) disponible en: Extrahttp:/[/http://www.gestiopolis.com/recursos2/documentos/fulldocs/fin/evaproi](http://www.gestiopolis.com/recursos2/documentos/fulldocs/fin/evaproivan.htm) [van.htm.](http://www.gestiopolis.com/recursos2/documentos/fulldocs/fin/evaproivan.htm)
- 16.Muñoz. J y Carrillo M.2010. Del libro ingeniería Económica- capitulo19. (on line)(descargado: 24 de octubre del 2010) disponible en:http://www.mitecnologico.com/Main/EnfoqueDeAnalisisDeSensibilidad.
- 17.Sabaté. T. 1986 .Fundamentos de economía de la empresa. pp 308
- 18.Polimeri y coautores. Contabilidad de costos. Concepto y aplicaciones para la toma de decisiones empresariales. Editorial Félix Varela, la Habana, 2005.
- 19.Ramírez. P y García N. Etapas del análisis de factibilidad. (online)( descaragado:30 Octubre 2010) disponible en:http://www.eumed.net/ce/2009
- 20.Valoración de proyectos de inversión. H. Peumans. Deusto 1967. Página 21
- 21.Kotler, Philip y Armstrog, Gary, 1998. Fundamento de Mercadotecnica. Cuarta edición.
- 22.Rodríguez. J. 1995. La competencia. (on line)(descargado: 23 de octubre del 2010) disponible en:

[http://www.monografias.com/trabajos7/compro/compro.shtml.](http://www.monografias.com/trabajos7/compro/compro.shtml)

- 23.S.a.1998.Evaluacion Económica y Financiera. (on line)(descargado: 23 de octubre del 2010) disponible en: http://pdf.rincondelvago.com/evaluacioneconomica-y-financiera.html.
- 24.Jáuregui. A. 2001.Tipos de mercado y demanda. on line) (descargado: 31 de octubre del 2010) disponible en: [http://www.gestiopolis.com/canales/demarketing/articulos/no13/tipomarketdeman](http://www.gestiopolis.com/canales/demarketing/articulos/no13/tipomarketdemanda.htm) [da.htm.](http://www.gestiopolis.com/canales/demarketing/articulos/no13/tipomarketdemanda.htm)
- 25.Cortina.S.2005.Curso de Proyecto de Inversion. (on line) descargado: 23 de Octubre del 2010) Disponible en: htt://www.mailxmail.com/curso-proyectoinversion/aspectos generales.
- 26.Reategui. D. 2005. Evaluación económica y financiera para el proyecto de ampliación de la textil San Cristóbal S.A. (on line)(descargado:9 de octubre del 2010) disponible en[:http://www.monografias.com/trabajos26/proyecto](http://www.monografias.com/trabajos26/proyecto-ampliacion/proyecto-ampliacion.shtml)[ampliacion/proyecto-ampliacion.shtml](http://www.monografias.com/trabajos26/proyecto-ampliacion/proyecto-ampliacion.shtml)
- 27.Díaz. J. 2006. Teoría de la demanda de dinero. (on line)(descargado: 23 de octubre del 2010) disponible en: [http://www.gestiopolis.com/recursos/documentos/fulldocs/eco/teodemdinerojessi.](http://www.gestiopolis.com/recursos/documentos/fulldocs/eco/teodemdinerojessi.htm) [htm.](http://www.gestiopolis.com/recursos/documentos/fulldocs/eco/teodemdinerojessi.htm)
- 28.Koch. J.2006. Manual del empresario exitoso, (on line)(descargado: 23 de octubre del 2010 ) disponible en:<http://www.eumed.net/libros/2006c/2010/>
- 29.Tovar .J. 2006. Manual del Empresario Exitoso. (on line)(descargado: 23 de octubre del 2010) disponible en: [http://www.eumed.net/libros/2006c/210/1p.htm,](http://www.eumed.net/libros/2006c/210/1p.htm)
- 30.Cruz.O. 2006.Componentes de proyecto de inversión. (on line) (descargado: 8 de octubre del 2010) disponible en: [http://www.monografias.com/trabajos35/componentesproyecto/componentes](http://www.monografias.com/trabajos35/componentesproyecto/componentes-proyecto.shtm)[proyecto.shtm.](http://www.monografias.com/trabajos35/componentesproyecto/componentes-proyecto.shtm)
- 31.Duffus. D. 2007. Aspectos a considerar en un análisis de factibilidad. (on line) (descargado:3 de marzo del 2010 ) disponible en: http://www.gestiopolis.com/analisis-factibilidad.html.
- 32.Ramos.E.2009. Estudio de Factibilidad Económica", Tesis presentada en opción al título de Lic. Economía. Matanzas. 103 pp.
- 33.Rodríguez**.**[M.2009](http://www.monografias.com/usuario/perfiles/maria_luisa_graterol_rodriguez)**.** Proyecto de inversión**.** (on line)(descargado: 3 de octubre del 2010) disponible en**:** http://www.monografias.com/trabajos16/proyectoinversion/proyecto-inversion.shtml.
- 34.Nazaré.A.2009. Estudio de Factibilidad Económica. Tesis presentada en opción al título de Lic. Economía. Matanzas. 96 pp.
- 35.Acosta.D.2009. Guía de evaluación de Estudios de Factibilidad Económica para las Inversiones Turísticas Cubanas, .(on line)(descargado:8 de octubre del 2010 ) disponible en: [http://www.monografias.com/trabajos18/guia-evaluacion](http://www.monografias.com/trabajos18/guia-evaluacion-turismo/guia-evaluacion-turismo.shtml)[turismo/guia-evaluacion-turismo.shtml](http://www.monografias.com/trabajos18/guia-evaluacion-turismo/guia-evaluacion-turismo.shtml)
- 36.Sanchéz.E.2010.Definicion.org. (on line) descargado:23 de Octubre del 2010) Disponible en: htt://www.mailxmail.com/curso-formulacion-proyecto/ciclodesarrollo-proyecto.
- 37.Popritkin .A. 2010. Oferta y Demanda. (on line)(descargado: 23 de octubre del 2010) disponible en:

http://www.monografias.com/trabajos/ofertaydemanda/ofertaydemanda.shtm

- 38.S.a. 2010. Proyecto de inversión. (on line)(descargado: 23 de octubre del 2010 ) disponible en: http//es.wikipedia/w/index.php
- 39.Santiesteban, D. 2010. Estudio de Factibilidad Económica. Tesis presentada en opción al título de Lic. Economía. Matanzas.92pp
- 40.Vargas. G. 2001.Analisis Financieros. (on line) (descargado: 31 de octubre del 2010) disponible en:

<http://www.gestiopolis.com/canales/financiera/articulos/30/epe.htm>

41.Ugolini. J. 2000.Estudio para Determinar la Factibilidad Técnica y Económica. Provincia Santa Fe. (on line) (descargado: 8 de octubre del 2010) disponible en: [http://www.biodisel.uruguay.com/articulo/biodisel.pdf.uruguay.](http://www.biodisel.uruguay.com/articulo/biodisel.pdf.uruguay)

# **Otros documentos utilizados:**

1. Documentos del centro: Las fichas de costos y otros archivos relacionados. Mapa de Agresividad Corrosiva de la Atmosférica de Cuba. Resolución 91/2006 del Ministerio de Economía y Planificación. Indicaciones para el proceso inversionista.

Notas de clase Administración Financiera 4to año Economía curso 2009- 2010.UMCC

# **Anexos**

**Anexo 1**

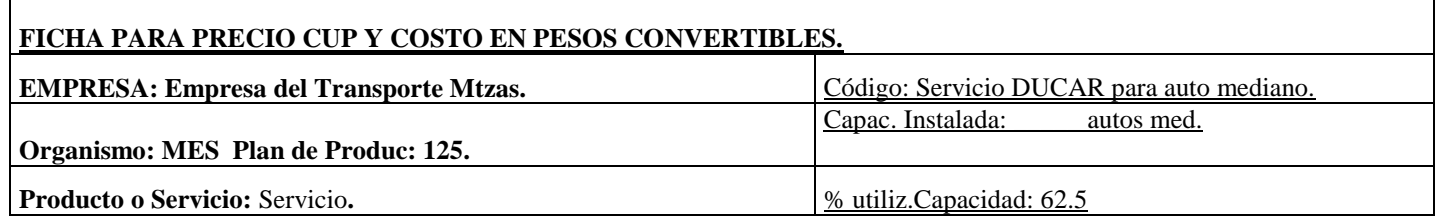

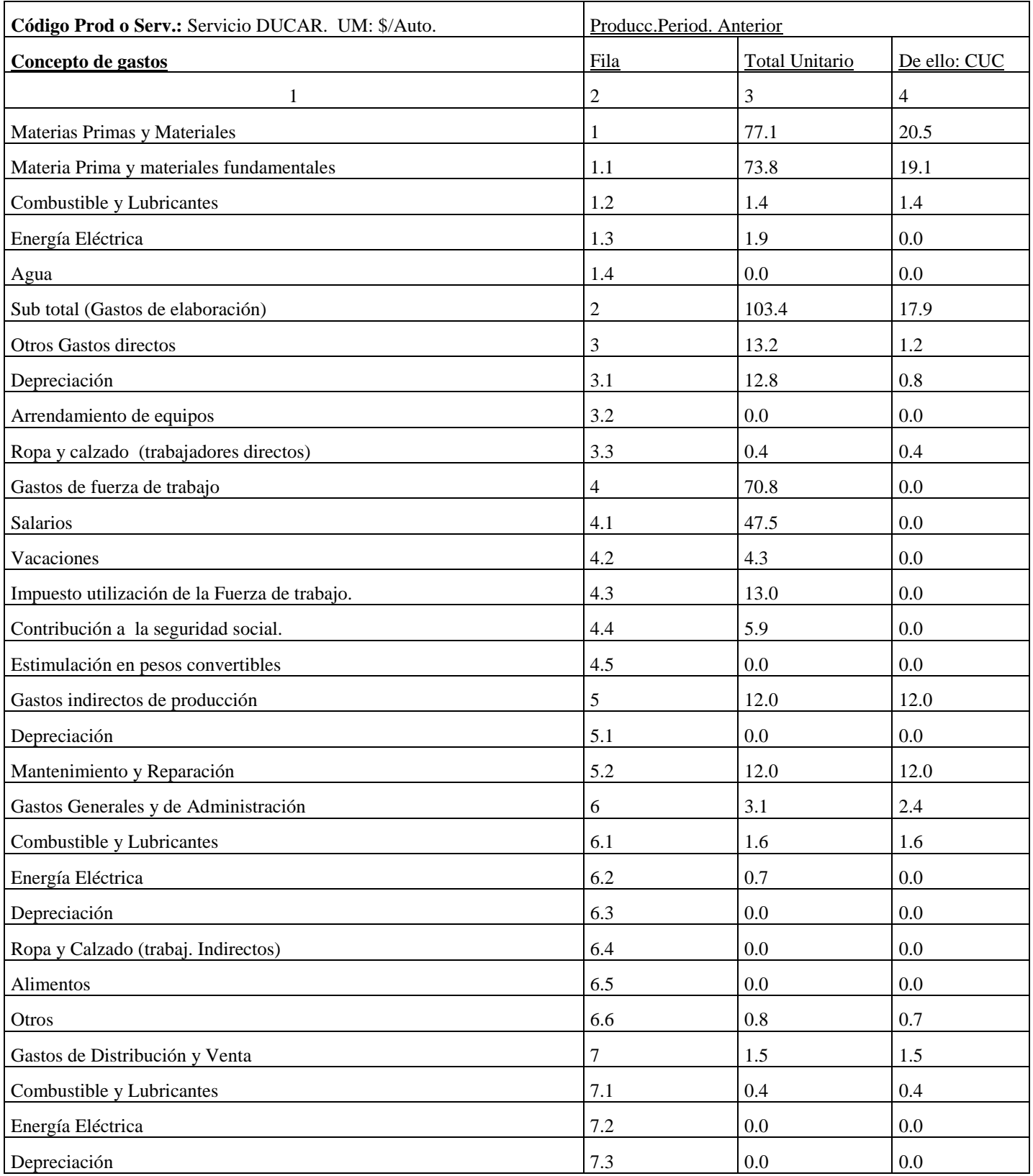

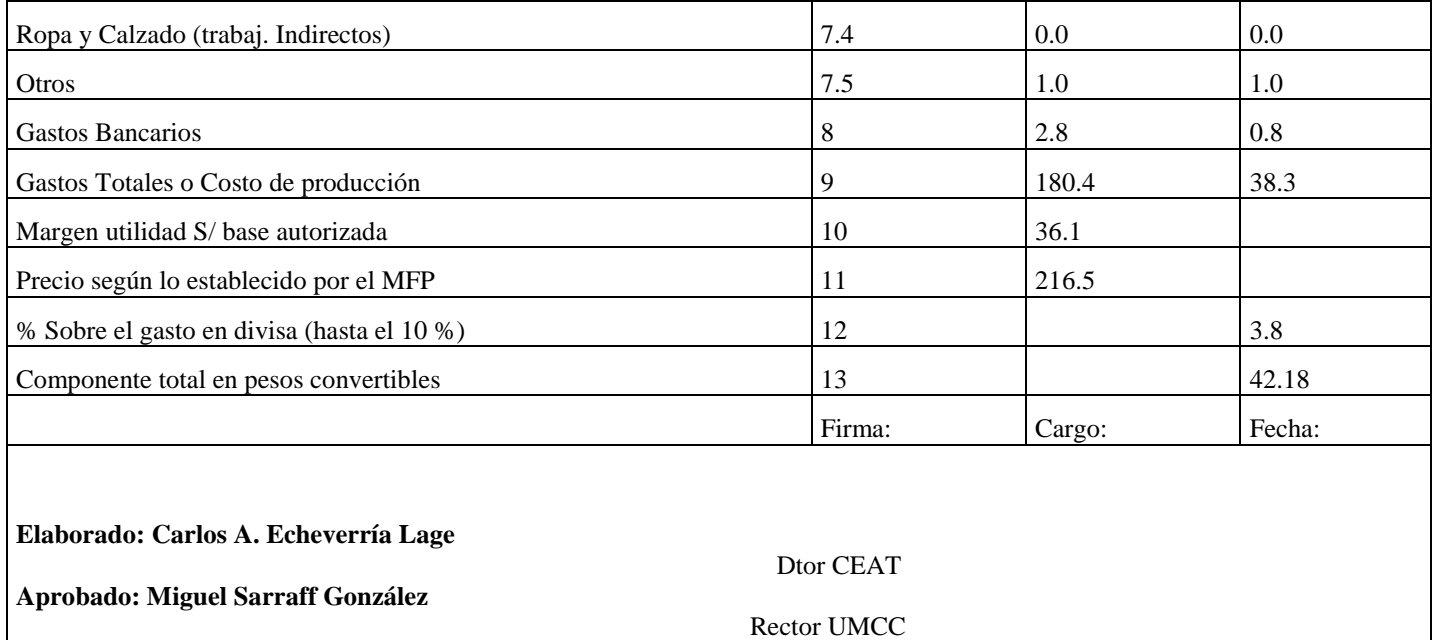

# **Anexo 2**

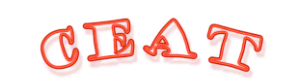

\_\_\_\_\_\_\_\_\_\_\_\_\_\_\_\_\_\_\_\_\_\_\_\_\_\_\_\_\_\_

**Centro de Estudios de Anticorrosivos y Tensoactivos**. Universidad de Matanzas "Camilo Cienfuegos". Km 3 ½ Autopista a Varadero. Matanzas.

#### PLANIFICACIÓN DEL FINANCIAMIENTO DEL PLAN PARA EL SERVICIO DUCAR GENERALIZACIÓN SERVICIO DUCAR CON LA EMPRESA

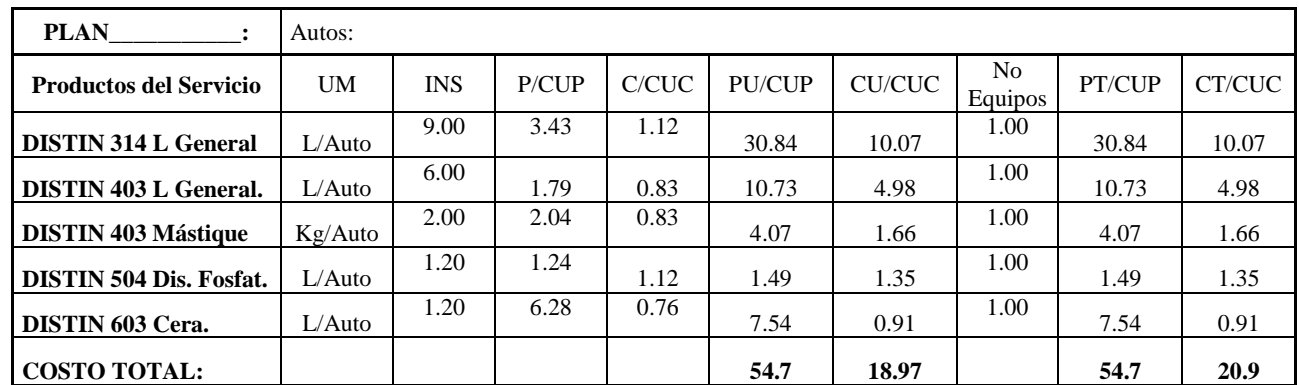

Dirección: CEAT Universidad de Matanzas "Camilo Cienfuegos" Km 3.5 Autopista a Varadero, Matanzas, Cuba. Teléfono: 261013 Ext. 326. E.Mail: [carlos.echeverria@umcc.cu](mailto:carlos.echeverria@umcc.cu) o [mercaceat@umcc.cu](mailto:mercaceat@umcc.cu)

**Fuente: CEAT UMCC**